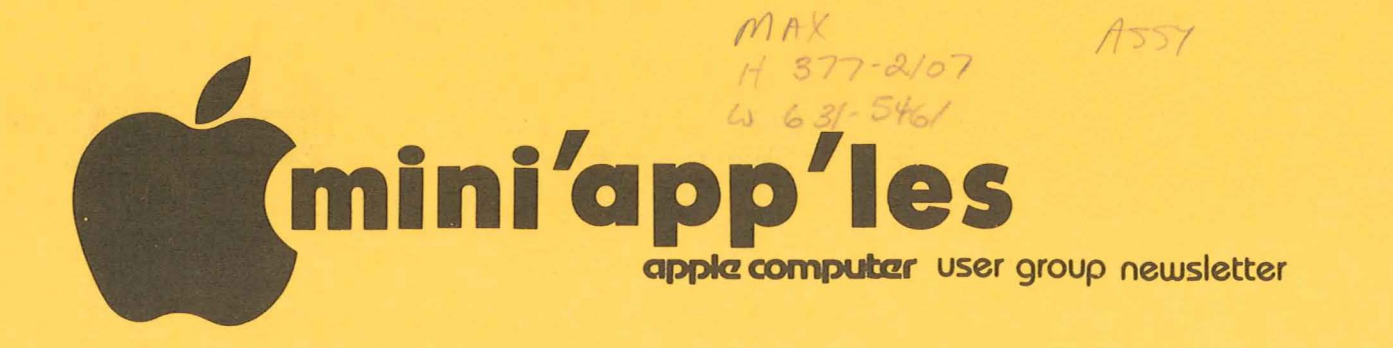

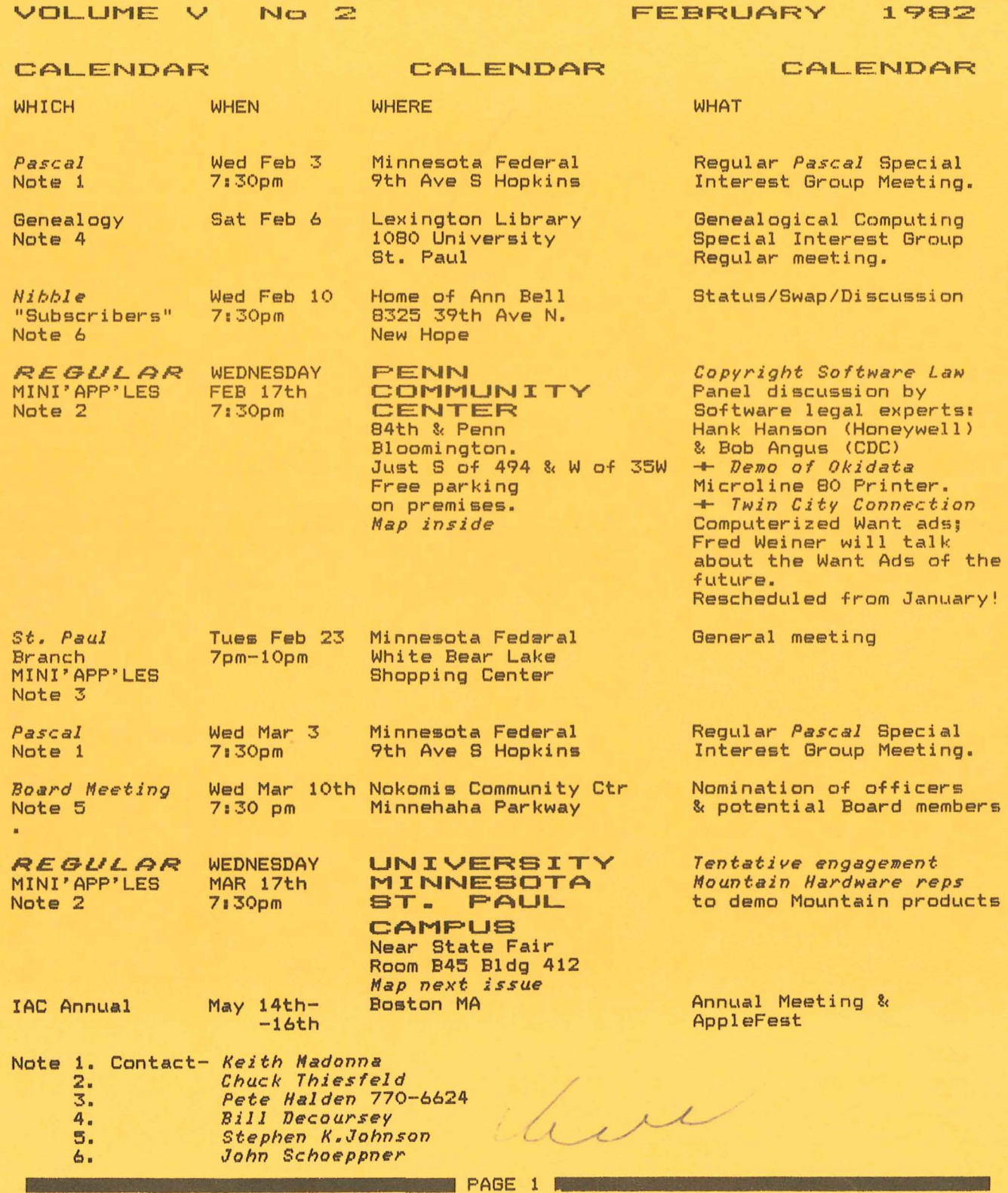

**CONTRACTOR** 

 $\left\langle \frac{\partial}{\partial x}\right\rangle$ 

 $\ddot{\phantom{a}}$ 

FEBRUARY - 1982 NEWSLETTER

MINI'APP'LES

## MINI'APP'LES

Minnesota Apple Computer Users' Group, Inc.

P.O. Box 796

Hopkins, MN 55343

#### MINI'APP'LES OFFICERS

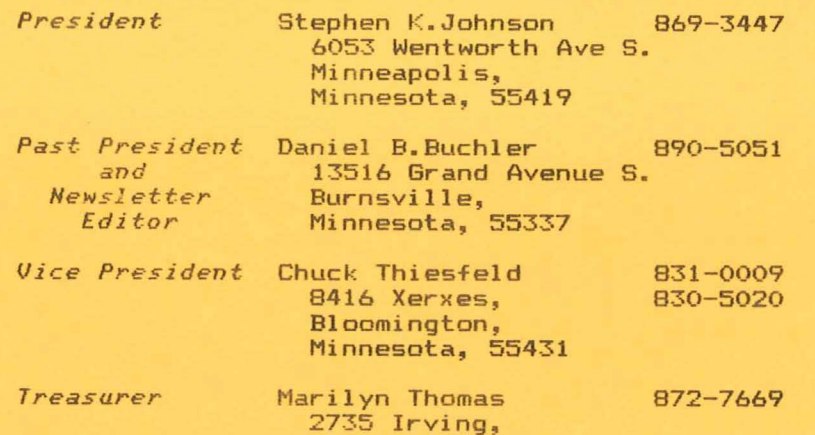

Minnesota, 55408 Secretary Ron Androff 452-5230 1725 Crest Ridge Lane, Eagan, Minnesota, 55122

Minneapolis,

#### MEMBERS OF THE BOARD

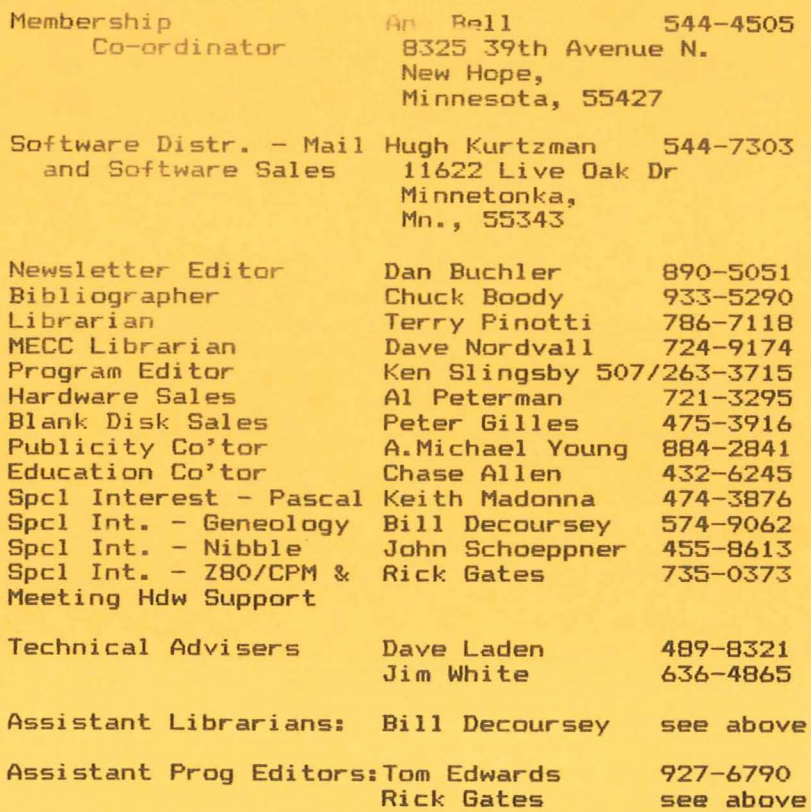

#### INFORMATION

This is the Newsletter of<br>Mini'app'les, the Minnesota<br>Apple Computer Users' Group,<br>Inc... a non-profit non-profit  $Inc._9$  $\overline{a}$ organization.

#### Questions

Please direct questions to appropriate board member or any officer. Technical questions should be directed to one of the Technical Advisers listed here.

#### Membership

Applications for membership<br>should be directed to the Membership Co-ordinator.

\$12 buys membership for one<br>year. Members receive a<br>subscription to this newsletter one and all club benefits.

#### **DOMS**

DOMs  $\mathbb{R}$ The most recent (Diskettes of the Month) are<br>available at meetings for<br>\$5/disk or any DOM may be<br>ordered by mail for \$7.50/disk. Contact Software Sales coord'r.

#### Newsletter Contributions

Please send contributions<br>directly to the Newsletter<br>Editor. Hard copy binary or<br>text files (ASCII coded) are<br>prefered, but any form will be<br>gratefully accepted. Deadline<br>for publication is the 3rd<br>or publication is the 3r Wednesday of the month preceding the month in which the item might be included. An article<br>will be printed when space<br>permits if, in the opinion of<br>the Newsletter Editor, it constitutes suitable material for publication.

#### Advertising rates

Rates are as follows: Full Page \$30/issue Half Page \$20/issue

Circulation 900 (approx)

**PAGE 2 PAGE 2** 

MINI'APP'LES FEBRUARY - 1982 NEWSLETTER

# **DOM #11**

#### *by /(en Slingsby*

The Disk Of the Month for February contains <sup>a</sup> tutorial in basic computer usage. More specifically, it is an Applesoft tutorial, however most of the concepts would apply to almost any computer. this just the thing to make <sup>a</sup> new user more comfortable with the Apple.

The tutorial is quite lengthy and takes up almost all of the space on the DOM. I ended up making a "weighted" flip of the coin to choose from other contributions to complete the DOM. The programs on this disk are:

#### APPLE TUTORIAL

The Apple Tutorial is from the lAC disk #11. The program was developed by Diarmuid McCarthy at the Dublin College of Marketing & Design. (It only works on a green display!) Mr McCarthy requested that the software be made requested that the sortware be made<br>available to anyone who wants it and that no-one should make <sup>a</sup> profit from the sale of that software. Thats the true sale of that sortware. That's the true spirit of Public domain. You may<br>of course copy it and distribute it to or course copy it an<br>anyone who wants it.

The program is not intended to be <sup>a</sup> stand-alone Computer Aided Education (CAE) device, However it is nearly that as far as Applesoft is concerned. are none of the usual questions found in the CAE material. There is <sup>a</sup> wealth of information contained in the tutorial.

While the tutorial was written with the new user in mind, there could be help for nearly everyone who uses it. <sup>I</sup> speak from experience!

It is recommended that you (or someone knowledgable) copy the tutorial onto another disk and have the tutorial only on the new disk. To do this, initialize <sup>a</sup> new disk. Use FID to transfer the tutorial and its supporting transier the tutorial and its supporting<br>files to that disk. There are seven files involved. Then use Master Create to rename the hello program on the new disk "APPLE TUTORIAL". This will make the tutorial the standalone package it was designed to be.

# TAX AID

If you like many of us are pondering over the New Year's Greetings from the Feds and the State, this program may be of benefit to you.

NOTE: Mr. S. J. Fine wrote <sup>a</sup> tax program for us sometime ago that did the program for as sometime ago that all the<br>whole job for the Form 1040.

Unfortunately, the tax tables have changed since then but then the program is not that hard to modify. See DOM \*2, Jan. 1981-

This program from Mr. Fine is to be used if you have interest income that is not taxable on the Minnesota State return. The program is self prompting and easy to follow if you can do your own taxes.

An interesting programming feature of this program (and the above mentioned TAX 79 for that manner) is the READAT routine. This will allow you to specify the line number of the DATA statement you wish to READ rather than having to read all preceding data statements first. This program contains inbedded machine language. It would be wise to load it then save it before it is run.<br>If you need to modify TAX AID, please need to modify TAX AID, please contact Mr. Fine.

READAT INFORMATION<br>This is additional information This is additional information concerning the use of the READAT routine. The first portion of the program is <sup>a</sup> demo of the routine, showing how the routine can READ from any DATA statement rather than forcing the programmer to sequentially READ all prior data statements to get to the one of interest. The second protion of the information program is a text file The mation program is a text file<br>reader. The text file READAT.TEXT contains more details in the operation of the READAT routine.

To save space on this disk <sup>I</sup> had to combine two of Mr Fine's contributions into one file. Therefore the lines numbered less than 10000 are the demo of the READAT routine. Lines numbered 10000 and greater are the text reader program.

#### LOGO

This picture file is being tried as <sup>a</sup> logo for the DOM. If you have any comments, please forward them to me. The LOGO was created by Tim Pfaff.

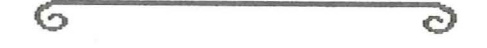

#### IAC ADDRESS CHANGE

Note change:

International Apple Corps Ken Silverman, President 910 A George Street Santa Clara<br>CA 95050 95050

FEBRUARY - 1982 NEWSLETTER

#### MINI'APP'LES

### BBS

#### $an \tau$  d Chead Communications

*by* Hinn~apoli\$ *PHS SYSOP*

Last time <sup>I</sup> wrote an article for the newsletter <sup>I</sup> was worried that the bulletin board system <sup>I</sup> had set up would not catch on. That was almost two years ago. <sup>I</sup> beleive that <sup>I</sup> can now safely say that it has caught on. january will mark the two year anniversary for the system. In those two years the system has accommodated over 21,000 callers. The growth rate for this system and systems<br>across the country has been<br>phenomenal. Usage has increased across the country has been<br>phenomenal. Usage has increased<br>everywhere. This is evidenced by the This is evidenced by the<br>number of systems both increasing number of systems both locally and across the country. Two locally and across the country. Two<br>years ago-there-was-only one bulletin board system in the Twin Cities area. Today there are over nine (The numbers for these systems can be found elsewhere<br>in this newsletter). The number of in this newsletter). systems nationally has increased also.<br>Recently a publication which reports on Recently <sup>a</sup> pUblication which reports on bulletin board systems reported <sup>a</sup> 139% increase in the number of verified systems from 5/12/81 to 11/3/81.

<sup>I</sup> suspect that the growth rate of bulletin board systems is comparable to<br>the coupler of users who have the number of users who have telecommunication capabilitites. For this reason <sup>I</sup> wasn't surprised to learn that 43% of the people who responded to the equipement survey had modems. Many of the new users that <sup>I</sup> have talked to report that they had no idea that there were such systems operating.

Each of the systems has its own<br>nality and special areas of personality and special areas interest. If you call systems outside of the Twin Cities area you will find the IWIN CIties area you Will find this<br>to be especially true. A list of long distance systems is available on PMS. This list is the '0' command. It may be searched by entering 'O:SEARCH' where<br>SEARCH is what you are looking for. If SEARCH is what you are looking for. you desired <sup>a</sup> list of all systems in the 612 area code then you would enter '0; (612'. The open parenthesis is necessary so that systems with 612 in the number would not be retreived.

Those of you who call outside the Twin Cities area know this can be expensive, especially if you do alot of<br>calling. There are however ways to expensive, especially it you as also of reduce this expense. There are three reduce this expense. There are three<br>companies which offer alternatives to Ma<br>Bell. Each of these companies has of these companies has

several types of services available to the small consumer for long distance communication. All you need is <sup>a</sup> touch tone phone. Calls are placed by dialing<br>a local number and then entering the mumber you wish to call plus your<br>account number. From there its all automatic and you get connected with the number you dialed just as if you had dialed through the telephone company. These services don't reach to every city in the country but they do cover all the large ones.

Here are the companies:

Southern Pacific Communications Co. (SPRINT) Burlingame Ca. 425-692-5600 local: 333-2336

International Telephone & Telegraph Corp. (ITT-CITY CALL) New York City telephone: 800-221-7267

MCI Telecommunications Corp. Washington D.C. 202-872-1600 local: 544-8177

The prices for these services vary depending on when you call and what type of service you select. Each of these companies offers two types of services. A business service which can be used 24 hours <sup>a</sup> day and <sup>a</sup> residential service which can be used after business hours<br>(oenerally after 5:00 P.M.). The .......<br>(generally after 5:00 P.M.). The<br>residental service offers quite a residental service offers quite <sup>a</sup> savings over the business service. The charges for the residential SPRINT and charges for the residential SPRINT and<br>MCI services are similar. Each charges<br>a \$5 monthly fee plus an average of \$.13<br>a minute per call. I understand that ITT a minute per call. I understand that II.<br>charges are a little higher per call. If you make alot of long distance calls these services can help save on your long distance phone bill.

For those of you who haven't called<br>bulletin board give it a try. It may be addictive.

For the new caller to PHS there is one time saver that you may not be aware of. This is the ability to flag messages during <sup>a</sup> scan'S' or quickscan 'Q' by entering 'R' right after the message header appears. The flagged messages can header appears. The flagged messages ca<br>then be retreived with the '<mark>\*</mark>' comman<mark>d</mark>.

Good luck and happy BBS'i<mark>ng.</mark><br>PAGE 4 111 Pages of the page of the page of the page of the page of the page of the page of the page of the pag

# **APPLE vs MAIL ORDER**

#### by *Dan Buchler*

In case anyone hasn't heard, there's <sup>a</sup> battle in progress in California: Apple versus the Mail Order houses. In late November Apple sent out <sup>a</sup> letter to 1000 dealers requesting that they sign an agreement not to sell by mail. Part of the agreement says: "Dealer and Apple recognize that because of the special, technical nature of Apple products, customers purchasing them can be properly served only if they have the benefit of pre- and post-sale education orientation and support, specifically including in-person contact with the selling dealer, in order that each customer's needs may be properly assessed and the features, benefits, operation and applications of the Apple products being purchased may demonstrated and fully explained to them by knowledgeable sales personnel."

Aside from the fact that you need an Apple to find the end of the sentence, .....<br>this agreement in effect would put the<br>mail-order Apple dealers out of mail-order Apple dealers out of business! Accordingly, 6 Apple business! Accordingly, 6 Apple<br>mail-order dealers who together do over \$20 million of Apple business per year succesfully requested a temporary restraining order preventing Apple from putting the new agreement into effect.

The rumour in the industry is that Computerland threatened to stop selling Apples unless Apple did something about the Mail-order houses who they, Computerland, felt were cutting prices too much and making it non-profitable to sell Apples. The big local dealers have for a long time complained about low prices, maintaining that they could not provide the services expected and remain competitive.

Now, from this writer's own point of view, I would love to see the major dealers providing a service such as intimated by Apple's 'agreement'. But, unfortunately, with certain exceptions, the dealers have not provided the services stated even when they have sold at list price. The dealers have concentrated on the business users where the return on time invested was higher.<br>The hobbiest have not gotten the The hobbiest have not support.

Again, in all fairness to the dealers, the sort of support needed by the hobbiest tends to be much more technical than that needed by the business user for whom only a detailed knowledge of

#### MINI'APP'LES FEBRUARY - 1982 NEWSLETTER

certain types of application software packages is required. The hobbiests come from many more directions and it is difficult for the dealer to provide staff with the necessary training, background and experience. The Apple clubs have filled that void in many instances.

It is for these reasons that <sup>I</sup> personnaly support the Mail-order houses in their 'battle' with Apple. It should be noted that I have usually advised persons to buy from their local dealers mostly because of the hardware maintenance and warranty support which is often necessary due to infant mortality problems. There's no way a mail-order house can provide that service. <sup>I</sup> want to emphasize that there are some dealers who do support the hobbiest. But there are other dealers who try to provide <sup>a</sup> support service but are just not equipped to do it properly. And, there are a few dealers who don't try at all!

Concluding, if Apple were to succeed in this battle, prices would be forced up and we might not see any improvement in support, just less sales of Apples!

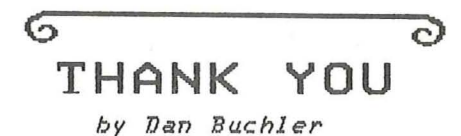

Dave Jaskulke, of Blumberg Photo Sound, and assistants gave <sup>a</sup> fascinating demonstration of the Arion 2c Computer Compatible Dissolver. The dissolver is <sup>a</sup> box to which you hook from <sup>1</sup> to <sup>4</sup> slide projectors and <sup>a</sup> audio cassette or tape recorder. It then controls the timing of the slides, fading and dissolving of the pictures, and synchronization of the sound.

This sounds sort of un-interesting to the layman. The point is that with two slide projectors, the most fantastic and modern presentation can be put together, that approaches <sup>a</sup> well edited movie in effect. The Apple is used to edit the show which, without the support of the dissolver could not be done manually.

Dave gave an excellent. demonstration of what the system could do and then showed how a show could be edited using the The presentation was enhanced by use of a Video projection system for the Apple output.

Al Peterman demonstarated the line of plotters which he carries.

We wish to thank Dave Jaskulke, Blumberg Photo Sound and Al Peterman for anentertaining evening.

PAGE 5

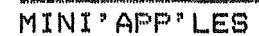

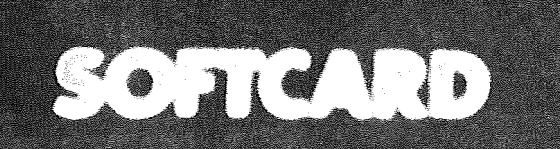

SoftCard\* is a complete hardware/ software system for the Apple II or II Plus that adds an important new software dimension to your Apple-the ability to run software written for the CP/M operating system. The SoftCard system is comprised of the SoftCard circuit board, the CP/M operating system and Microsoft BASIC, supported by extensive utility software and complete documentation. With the SoftCard circuit board installed and CP/M running, your Apple has the ability to utilize many powerful software packages that are not available to the Apple in regular Apple DOS mode. These packages include programming languages such as Microsoft's BASIC-80 and COBOL-80; well-respected word processing and data base software packages; and a host of proven business applications. And SoftCard doesn't affect use of your Apple

in normal Apple DOS mode. Every SoftCard package includes: SoftCard Circuit Board-Contains a Z-80\* microprocessor, making it possible for the Apple to run CP/M. CP/M Operating System-The software key to all the languages and sophisticated applications software you want for your Apple. Microsoft BASIC-80-Ideal for developing sophisticated BASIC programs. BASIC-80 has many special features including 16-digit precision, PRINT USING, built-in I/O statements, CALL, CHAIN and COMMON and more. Provided with lo-res graphics on 13-sector disk; with both 10 and hi-res graphics on 16-sector disk.

Six Utility Programs-Provide complete support of CP/M on the Apple. Instruction and Reference Manuals. SoftCard requires 48K RAM and one disk drive.

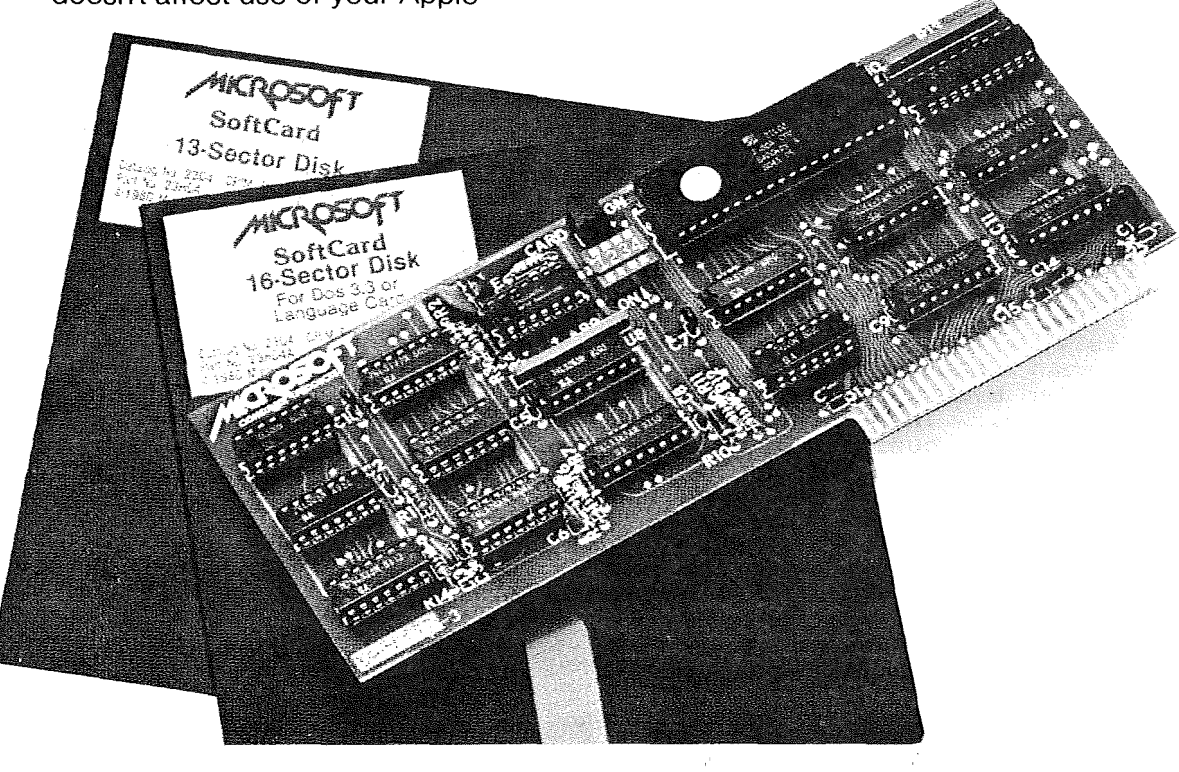

FAGE 6 I

# INTERACTIVE SALES AND SERVICE<sub>, INC.</sub> For the BEST deals in town!

#### DISKETTES:

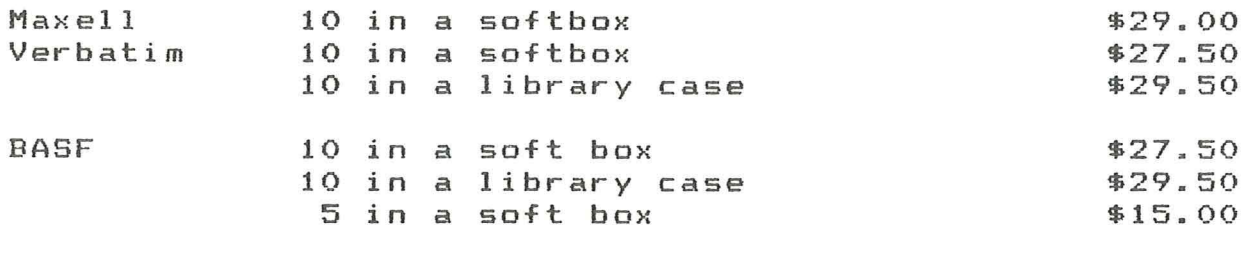

#### **PAPER:**

 $9-1/2$ "x11" white pin-feed 15 lb, 3200 sheets/box.\$24.50 20 1b, 2500 sheets/box.\$21.00

#### FEBRUARY'S FEATURE:

 $\sim$ 

Microsoft Softcard (CP/M for the Apple) \$315.00

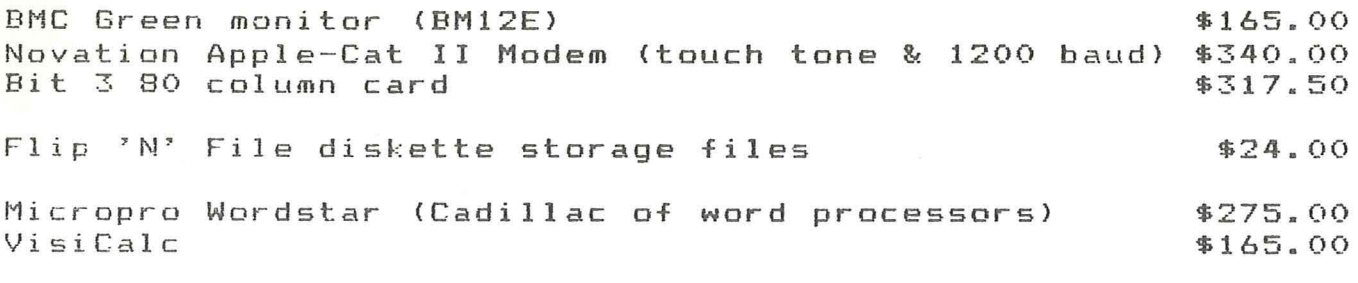

These are just some of the products we handle. Stop at our table at the Mini'app'les meeting for a complete catalog.

Phone or mail orders accepted. If you have a modem, you  $max$ 'communicate' your order to us on PMS (612-929-6699). Merchandize is in stock. Normal delivery is at club meetings. UPS shipping is available; call for rates. Minnesota residents please add 5% sales tax. Mastercard and VISA accepted on orders over \$100.

Interactive Sales and Service, Inc. P.O. BOX 16152 Minneapolis Minnesota 55416 929-2701  $(612)$ 

**EXAMPLE PAGE 7 MARKETING CONTROL** 

MINI'APP'LES

FEBRUARY - 1982 NEWSLETTER

# **NElJ** PRODUCTS

by *Dan Bu.chler*

<sup>I</sup> had intended to bring you this column less frequently than monthly, but the proliferation of new items is such that .<br>I am compelled to write it all down immediately!

#### 3201< RAMDISK

Axlon, Inc., Sunnyvale, Ca, demonstrated their RAM storage unit at the Comdex, 81 show in Las Vegas. This is <sup>a</sup> self show in tas vegas. This is a serr the size of <sup>a</sup> disk drive. It contains 40 64k bit ICs for <sup>a</sup> total of 320k bytes of storage. It has its own power supply which also powers the interface card that plugs into an Apple bus slot. <sup>A</sup> self charging battery powered backup sert charging battery powered backup unplug the RAMDISK, replug in and then boot from it. (see below>

which makes the unit look standard floppies. Beyond emulation, there is still over. provides disk emulation software like two the 2 disk 32k left Axlon

The Axlon rub is their price; \$1400. They did send out a notice offering to sell one to each Apple club or representative thereof for \$950. Anyone interested?

Axlon claims that <sup>a</sup> BLOAD of <sup>a</sup> 32 sector 13k HIRES picture takes 1/6th of a second. However, Dave Alpert, Northern Illinois Apple U.G. president reports lliinois Apple U.G. president reports<br>that he saw it loading 8k picture blocks that he saw it loading ak picture blocks<br>at one per second That is still 9 times faster than Floppy-DOS. In last month's, <sup>I</sup> reported that the Legend Disk emulator working with their 64k board speeded up I/O by a factor of 3 over that of Floppy-DOS. The question <sup>I</sup> would like to hear answered is why is the Axlon or more times faster than the Legend, or is it? Now read on for more on bulk RAM storage:--

SORRENTO APP-L-CACHE Sorrento Valley Associates (SVA>, San Diego, CA have a 64k card, which sounds similar to the Legend except that it is expandable and it costs more (\$495>. Expansion to 256k bytes is acheived by plugging in <sup>a</sup> 192k byte card that cables to the 64k card. The expansion card costs \$1295, or the two together \$1595 which is <sup>a</sup> higher cost/bit than for the Axlon RAMDISK. All of these new cards use the 64k bit ICs, the price of which is steadily decreasing!

SVA offer <sup>a</sup> disk emulator that emulates one super large floppy. They claim an

emulator/floppy-DOS speed improvement of 3 times.

The SVA must plug into slot O. The Legend will plug into any slot. Of course the Legend, the SVA and maybe the Axlon can be used instead of <sup>a</sup> Language card. But read on, there are more memory card: Duc<br>card<mark>s:---</mark>

MICROBUFFER II Practical Peripherals, Westlake Village, Ca. have a variation on the memory expansion board. Its <sup>a</sup> parallel printed interface card with 16k bytes (expandable to 32k bytes) on board. Also included is extensive firmware which as well as performing HIRES screen dumps will do same while another program udmps will do same while another program<br>is running (presumably interrupt driven>. The specs do not say whether or not you can address the memory directly which would allow one to use it as an expansion card too. Price is \$259 for 16k version, \$299 for 32k version plus an additional \$69 to get the .<br>background dump capability.

Please note that <sup>a</sup> very simple software routine can be written to use the language card or any expansion card as a print buffer. <sup>I</sup> wrote one in <sup>1</sup> hour the other day, and I am a real slow programmer! Of course the routine has to be BLOADED and the linkages set up, so its not as convenient as the so its not as convenient<sup>-</sup><br>Microbuffer II.

#### DSI 16K

From Kleinofen Computer, Dusseldorf, W. Germany comes another combination.<br>buffered, orinter interface and Z buffered printer interface and Z-BO board. Contains Z-BO, 16k Ram, board. Contains Z-80, 16k Ram,<br>Centronics compatible inteface (same as used by Epson and others). Since the Z-BO drives the RAM, you can drive the printer from the Z-BO/ 16K memory combination independently of the Apple 6502. You can also use it as <sup>a</sup> Z-BO board to run CP/M etc. Price is \$310 <sup>+</sup> \$7 shipping.

#### SVNERGV-CARD

From Spies Laboratory, Lawndale, CA comes another combination which could save you money. For \$195 (list> you get a base card with 16k RAM thats essentially similar to the other 16k 'language' type cards. The difference is that you can add several features by simply plugging them into the base card.

For \$59 you get a Centronics type parallel printer interface with Firmware that will accept the same HIRES dump commands that are available on the Orange-Micro card. If you want to

MINI'APP'LES FEBRUARY - 1982 NEWSLETTER

interface to an Epson, you need <sup>a</sup> cable which costs \$30. <sup>A</sup> PR#8 invokes the appropriate linkages. Also included with the parallel interface are an RS232 serial port and <sup>2</sup> interval timers. The serial interface will talk at up to 9600 baud to serial printers or modems such as an acoustic coupler, but you will probably have to buy another cable for \$20. <sup>A</sup> PR#9 turns on the software. (Watch out, the board might not work with the Hayes Smartmodem!) If you have added the Parallel interface, for another \$49 you can have a clock/calendar card with battery backup WhICh IS compatible with the Mountain Hardware clock-card. IN#10 reads the clock.

Now, having spent \$363, for another \$39 you can buy a BSR X-10 Ultrsonic interface (which will allow you to do some of the things Mike Birnbaum some of the things Mike Birnbaum<br>demonstrated in Nov). A PR#12 accesses<br>the BSR.

So, you blow \$402 (list), say \$360 at discount, on <sup>a</sup> fully loaded Synergy-Card. Using approximate discount prices, if you needed all of<br>those features, one card has replaced a those features~ one card has replaced <sup>a</sup> 16k Ram card (\$140), <sup>a</sup> Grappler type printer interface (\$140), a serial interface (\$100), <sup>a</sup> clock card (\$100) <sup>a</sup> BSR interface (\$70); about \$550 to~al (saving \$190), and you have also saved several slots and attendant power drain. Before you jump, make sure you really need all that stuff!

#### METACARD

Metamorphic Systems of Boulder Colorado has <sup>a</sup> plug in board with an Intel 8088 Microprocessor and an additional 64k bytes expandable to an additional 128k bytes for 192k bytes total. system sells for \$980.

With an 8088 (which is what's in the new<br>IBM  $\epsilon$ ystem) you can run CP/M-86 (which is supplied with the card). They also offer as an option the IBM operating system and Pascal.

DTACK GROUNDED 68000 When it comes to add-on processor boards, don't forget about the DTACK GROUNDED 68000 (see Jan newsletter) which is really more powerful than the 8088. We hope to be able to review the actual DTACK hardware within the next few months. They have already shipped their first Apple compatible boards.

LOGO<br>Terrapin, Inc., Cambridge, Mass. offer the Logo language that was developed at

PAGE <sup>9</sup> **.... \_**

MIT. The price is \$150. Backup disks cost \$15. System requires<br>a 64k Apple!

Ed.i'l:or·· s *Note;*

~n *articl. describing LOGO was planned for this month, but* we *ran out of space.* It *will probably appear in next month's newsletter.*

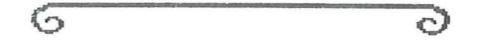

#### **MINUTES**

#### JAN BOARD MEETING January 13, 1982

by Ron Androff, Secretary

Meeting was called to order at 8:01 by our president. October board minutes were read and approved.

FINANCIAL REPORT

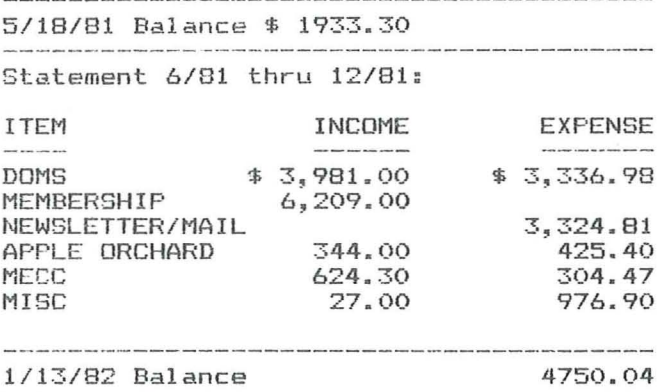

The club is incorporating as Minnesota Computer Users Group with <sup>a</sup> trade name of Mini'app'les. Completion is pending the filing of approved bylaws. Cost Less attorney fees approximately less attorney<br>\$36.00.

Motion to accept the amendments made to the bylaws and present those amendments to the membership for approval. PASSED

Moved we charge \$5.00 for DOMs with \$2.50 for mailing; effective February 17 (meeting night). PASSED This increase<br>was approved as a measure to ease our cash flow problems caused by disk<br>purchases for DOMs.

GOTO 12: REM Minutes Continued

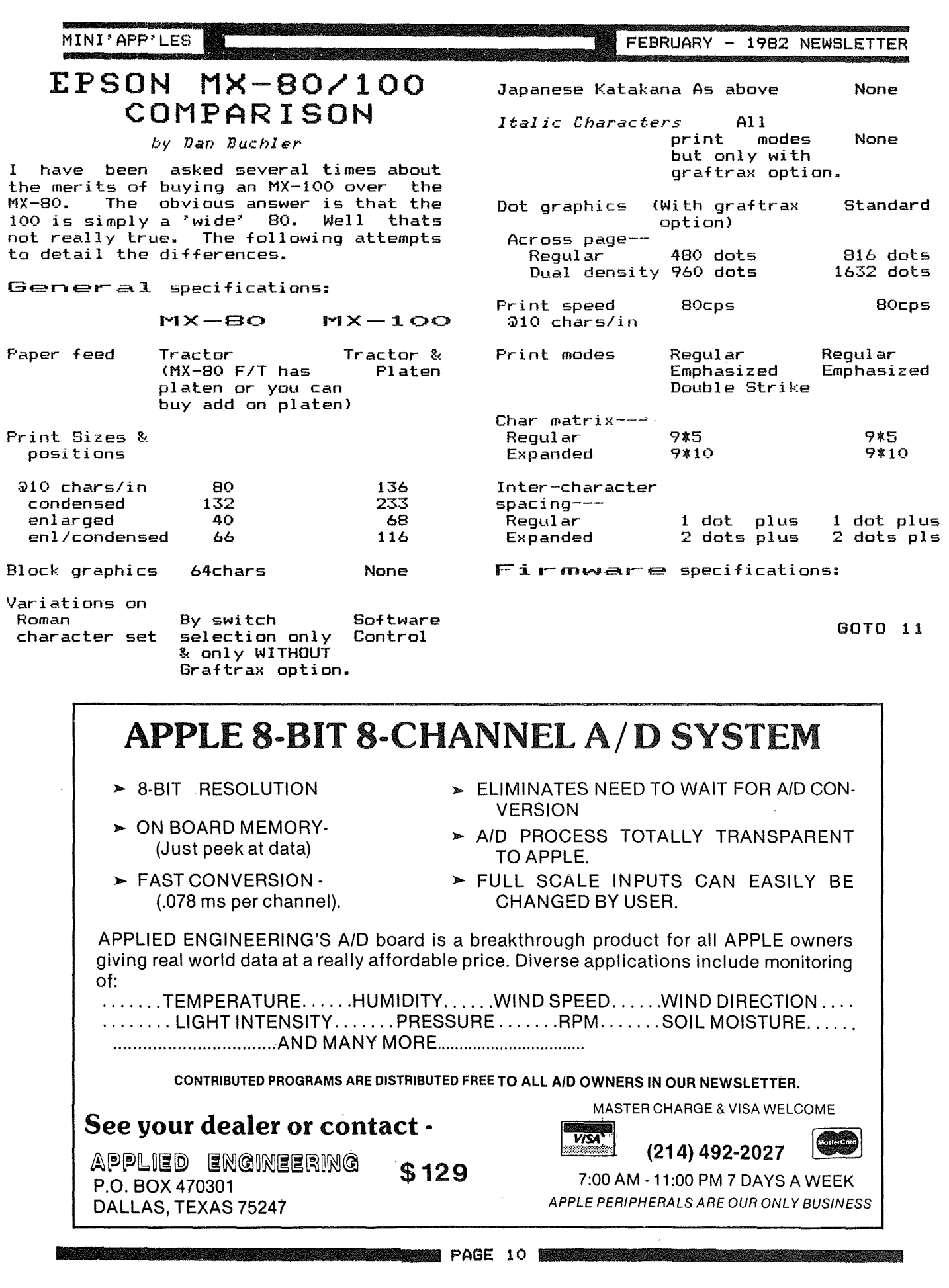

 $\sim 10^{-1}$ 

 $\mathcal{A}^{\text{max}}_{\text{max}}$  and  $\mathcal{A}^{\text{max}}_{\text{max}}$ 

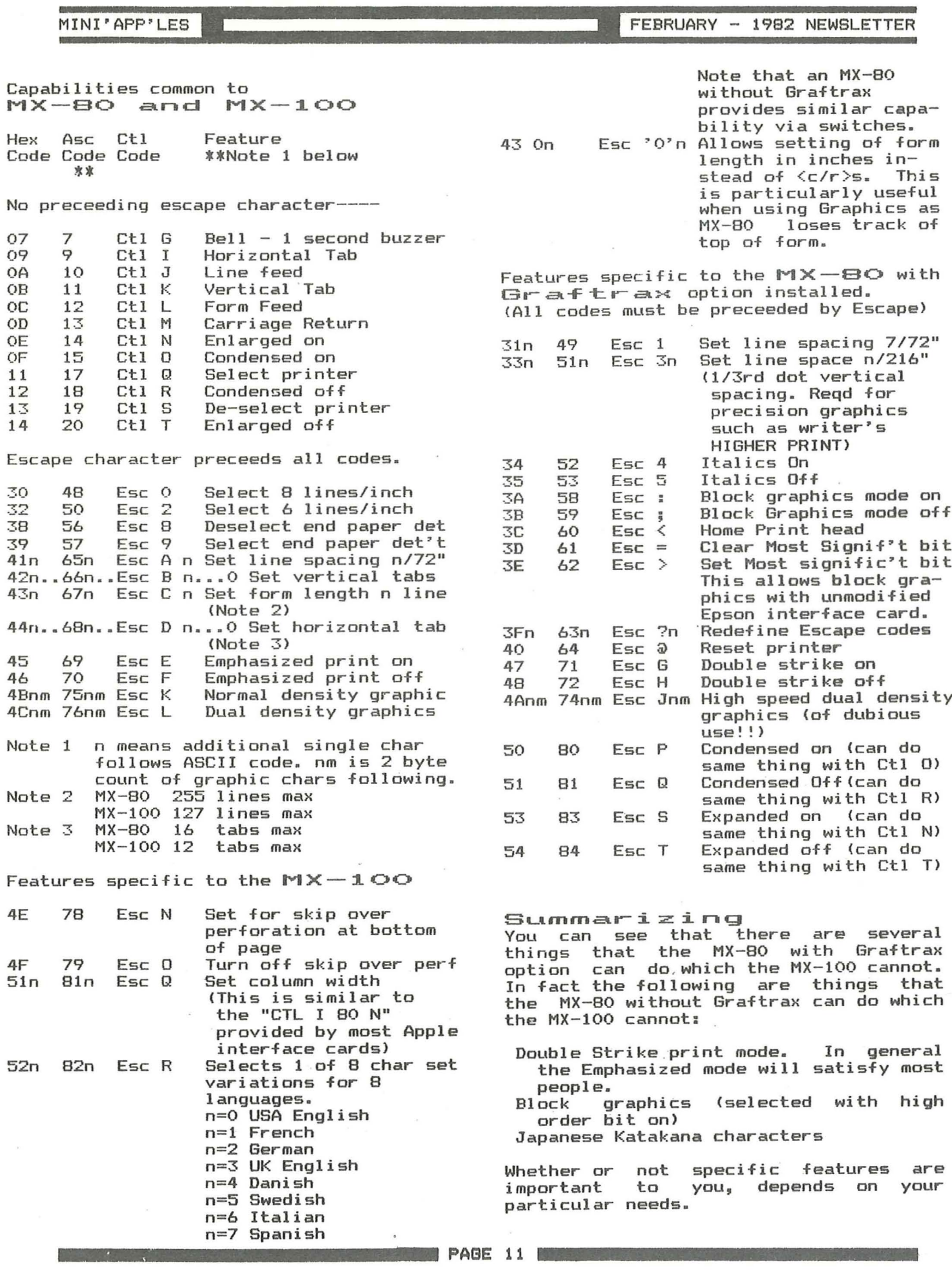

 $\frac{1}{\sqrt{2}}$ 

 $\sim$ 

## MINI'APP'LES Education

*by* Chase- *All* en

D. C. Hayes has come out with a new modem called the Smartmodem. This modem does all the regular stuff and then some more. <sup>I</sup> will try to give you <sup>a</sup> brief on the principal features of the modem and also the criteria <sup>I</sup> see for making the choice between the more familiar Micromodem II, and the Smartmodem.

First, the most significant difference is the structure. The Micromodem was <sup>a</sup> self contained peripheral board, which excepting software gave you everything. The Smartmodem comes as an external box which still requires <sup>a</sup> board to connect which still requires a board to tommect<br>to the Apple. Probably this is the principal reason Hayes took this path, as the Smartmodem will interface with anything using <sup>a</sup> serial interface of the RS-232 variety. No, not any serial interface board, just the serial interface protocol. It turns out, after trying three (Apple serial interface card, CCS 7710A, and finally the Apple Communications Interface card) that the best match appears to be the Apple Comm card. It has the advantage that Apple software (BASIC, and Pascal) understands the card well enough to talk directly, using the BIOS. This is a plus over the Micromodem, for which you had to tailor the BIOS.

Secondly, the Smartmodem can dial in Touch-Tone or Pulse dial modes, and under program control, you switch back and forth. Also, the Smartmodem has <sup>a</sup> speaker which can let you listen to the interface, often <sup>a</sup> help in debugging, and determining where you are. Incidentally, these feature were the Incidentally, these feature were the<br>critical factors which I sought when I switched from the Micromodem. <sup>I</sup> have a program which interfaces with Twin City Federal Bill Payment Program, and the cues from the sytem are via voice synthesizer, and require responses from me in Touch-Tone.

Finally, in my estimation, the Smartmodem is quite <sup>a</sup> bit easier to program. It has two states - Command and On-line. In command mode, commands take the form of an ASCII string such as "AT DT 123-4567;". This command string (which comes out of Pascal as:<br>WRITELN(REMOUT,'AT DT 123-4567;'), is interpreted as ATTENTION! ••• Dial-in touchtone- 123-4567 and return to command state without transmitting <sup>a</sup>

carrier. Obviously, <sup>I</sup> am not intending to use the normal data transmission state in this example (dropping the semi-colon will put the modem through the receive-originate carrier sequence, and leave me in on-line state, ready to transmit-receive).

The most complicated sequence in the Smartmodem is returning to command state (necessary to terminate a state wheressary to terminate e<br>session). In this sequence, one must program a one second quiet space (no data out - incoming is ok!), followed by a sequence of three plus signs (ASCII<br>43). followed by another one second 43), followed by another one second "guard space". The modem will "guard space". The modem will<br>obediently say "ok" and start interpreting characters as commands. Oh yes, there are modem responses commands, carrier detect, loss of carrier, and errors, as well as other state responses that are <sup>a</sup> little tricky, timing-wise to interpret.

All in all <sup>I</sup> am quite pleased with the Smart-modem, and am finding that I can modify most of the Micromodem packages to work. Generally, it is <sup>a</sup> case of simplification, as the Smartmodem does most of the work for you without affecting Apple timing. By that <sup>I</sup> am referring to the fact that the Micromodem does all its wonderous things on your time, whereas the Smartmodem does it on its own.

<sup>I</sup> heard that old programmers never die.....they just get nibbled away!

 $\sim$ O

Mirutes: CONTinued from page 9

Moved that the club policy concerning sales of hardware and software be: The club will endeavor to locate sources for bulk purchases of computer equipment and supplies as <sup>a</sup> service to its members. suppiles as a service to its members: attempt to make clear to members the attempt to make titam to members the<br>amount of service available to the purchaser at <sup>a</sup> given price. The club partnaser at a given prite. The tidd<br>will not, however, certify persons as "dealers" for the club, nor publish prices except comparatively or through paid advertising. PASSED

Moved that we have an audit of our hoved that we have an addit of our PASSED

We listened to <sup>a</sup> fifteen minute tape from Jim Hassler our representative at I.A.C. The tape was <sup>a</sup> response to <sup>a</sup> letter by Dan Buchler to Jim Hessler.

Meeting was ajourned at 12:30

**PAGE 12** PAGE 12 **PAGE 12** PAGE 12 **PAGE 12** PAGE 12 **PAGE 12** PAGE 12 **PAGE** 12 **PAGE 12** PAGE 12 **PAGE** 12 **PAGE** 

MINI'APP'LES

# **MOUNTAIN MUSIC**

A Different Review by *'Dan Buchler*

As mentioned in last month's newsletter, Mountain Computer recently reduced the price of their Music System from \$545 to \$395. I had wanted a music system ever since I had seen a demonstration of the since I had seen a demonstration of the<br>first ALF system in March of 1979. 1 was ready to buy an ALF system when Mountain announced their Music system. Then I was put off by the price. But, with the two Music Synthesizer system manufacturers (alphaSyntauri - Reference <sup>1</sup> and Passport Designs) commiting themselves to the Mountain hardware, and the arrival of <sup>a</sup> price reduction, <sup>I</sup> finally decided to buy.

Now, if you want to see <sup>a</sup> detailed discussion on what the Music system does, read Reference 2 In there the hardware and software are descibed in considerable detail. <sup>I</sup> will not attempt to duplicate what the reference says but just summarize the capabilities of the system and then offer my own critique.

The mountain system consists of:

- 2 boards coupled together
- <sup>1</sup> light pen
- <sup>2</sup> double-sided disks of software
- <sup>1</sup> manual in <sup>3</sup> ring-binder

The music system provides-

16 voices

- stereo output (max of <sup>8</sup> voices/ channel)
- A music editor to enter the scores. There are <sup>3</sup> ways to enter music. A light pen in combination with various Hires screens, or the paddles combination with the screens or via the keyboard. Combinations of the 3 methods, depending on what you are doing, prove most effective. The editor creates 'source files' (called COMP files) which are COMPiled by the Music Player.
- <sup>A</sup> Music Merger program to combine together pieces of scores entered by the editor. The amount of music which can be accomodated by the editor is very restrictive, so the merger gets used alot.
- A music player program which will COMPile the COMP files into PLAY files, load previously defined instrument definitions, and play the mLlsi c.
- An Instrument Definition program which allows you to define your own<br>instruments. The definition of an instruments. The definition of an
	- % The definition of the waveform.<br>\* the definition of the envelope.
	- \* A frequency history of the attack.

FEBRUARY - 1982 NEWSLETTER

The technique used by Mountain is very The technique used by nountain is very<br>sophisticated. The waveform is defined by 256 bytes, each byte representing (in <sup>8</sup> bits obviously) the amplitude of the waveform over one complete cycle. Each of the 16 voices may be thus defined. Because may be thus defined: because<br>historically, the analysis of waveforms has depended on a representation of that waveform by its harmonic content, the instrument definition requires that you specify the waveform in ter-ms of the reI ati ve amplitudes of the first 24 harmonics. The program then does a Fourier transform from the frequency domain to the time domain. (Excuse the technical jargon!) Incidentily, theres nothing to stop you providing <sup>a</sup> waveform derived from some outside source and converted to a 256 byte representation. Most of the competitive systems depend on a fixed waveform which is is either square, sawtooth. sine or combinations of sawtooth, sine of combinations of organs and sythesizers use analog<br>filtering techniques to vary the filtering techniques to waveform.

The envelope is defined by specifying the shape of the attack (up to 16 co-ordinate pairs may be used), the time of attack and decay and the type of decay (log or linear).

The frequency history allows one to specify a departure from the fundamental frequency of the wave during the attack time. That during the attack time.<br>departure is specified in percent.

As stated above, if you want to more about what it is, read the know Byte more about what it is, read the<br>article, see a demonstra<mark>tion or</mark> Chuck Boody or myself!  $\frac{2}{\cosh 1}$ 

Now to the critique aspect of this article.

Most of the criticism <sup>I</sup> had read in nost of the trititiam I had read in<br>referenced article and from knowlewdgable persons such as Chuck Boody revolved around <sup>a</sup> Music purists point of view. For example, the point of view. For example, the<br>Mountain system can't do 'tri<mark>plets'</mark>. Well, to my untrained ear, <sup>I</sup> could substitute a sligtly different beat, and<br>I would'nt be able to tell the <sup>I</sup> would'nt be able to tell the difference. Anyway, I would'nt know uitterence: Anyway, I would no know<br>where to find a triplet! They also where to find a tripiet: They also<br>criticise the fact that the Mountain system uses <sup>a</sup> stretched tuning scale. Again, <sup>I</sup> could'nt tell the difference except that perhaps it might make it <sup>a</sup> except that perhaps it might make it a<br>little harder to tune a real accompanyment on such an instrument as a Trumpet.

GOTO 16: REM Mountain Music Cont

PAGE 13 PAGE 13 PAGE 13 PAGE 14 PAGE 14 PAGE 14 PAGE 14 PAGE 14 PAGE 14 PAGE 14 PAGE 14 PAGE 14 PAGE 14 PAGE 14 PAGE 14 PAGE 14 PAGE 14 PAGE 14 PAGE 14 PAGE 14 PAGE 14 PAGE 14 PAGE 14 PAGE 14 PAGE 14 PAGE 14 PAGE 14 PAGE 1

# FURNITURE QUALITY WORKSPACE

Why pay thousands for your computer and not have <sup>a</sup> beautiful Why pay thousands for your computer and not nave a beautiful<br>efficient setting to use it in? We custom build special desks or tables to your specifications from the finest hardwoods or laminates in your choice of finishes.

OAK WALNUT CHERRY MAHOGANY (Others on special request)

Options include:- Paper Drawer Disk Drawers Bookshelf area Cup or ashtray holder --You name it--

Model Shown - \$500 plus tax FOB SHOP (OAK with laminate in lower kick area with disk drawer and paper drawer)

CALL Ron Bagstad  $-448 - 5743$ 

HORIZON BUSINESS & PROFESSIONAL SERVICES; CHASKA, MINNESOTA

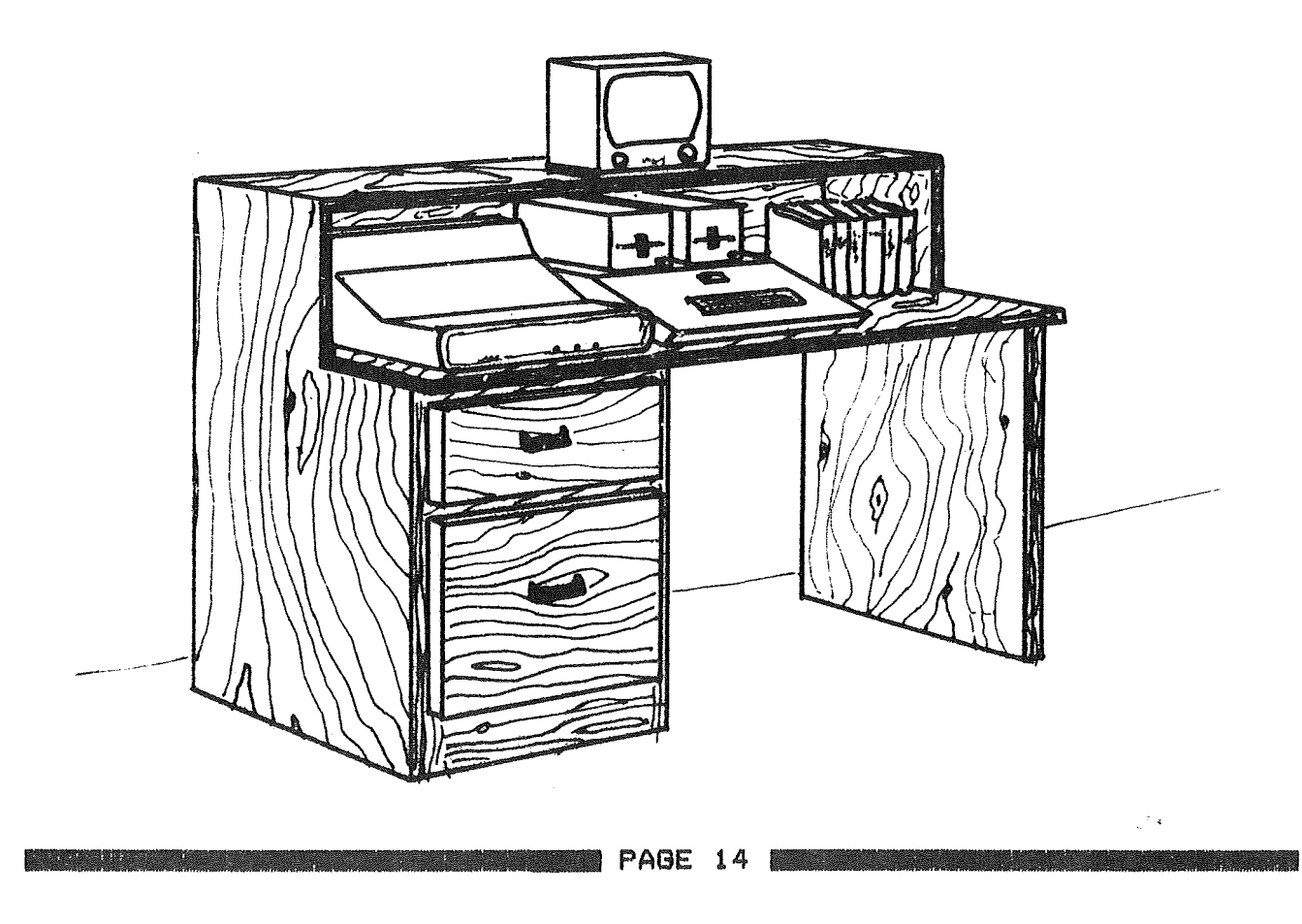

# **ime II**

# **The most powerful, easiest to use, clock for your APPLE**

o TIME IN HOURS, MINUTES AND SECONDS.

- o DATE WITH YEAR, MONTH, DATE, DAY OF WEEK AND LEAP YEAR.
- o FAST DATE AND TIME SETTING.
- **. PROGRAM SELECTABLE 24 HOUR MILITARY FORMAT** OR 12 HOUR WITH AM/PM FORMAT.
- $+30$  SECOND ADJUST.
- o DIP SWITCH SELECTABLE INTERRUPTS PERMIT FOREGROUND/BACKGROUND OPERATION OF TWO PROGRAMS SIMULTANEOUSLY SO YOU CAN CALL UP SCHEDULES. TIME EVENTS, DATE LISTINGS, AND SCHEDULES, TIME EVENTS, DATE LISTINGS, AND OTHER PRINTOUTS.
- o CRYSTAL CONTROLLED FOR .0005% ACCURACY.
- o LATCHED INPUT AND OUTPUT PORTS FOR THE EASIEST PROGRAMMING IN BASIC.
- o ON BOARD BATTERY BACKUP POWER FOR OVER 4 MONTHS POWER OFF OPERATION (BATTERY CHARGES WHEN APPLE IS ON).

**ALL ORDERS SHIPPED SAME DAY** SEND \$129.00 CHECK OR MONEY ORDER (TEXAS RESIDENTS ADD 5 % SALES TAX)

**I WARE INGERING AND LIFE OF A SALLS TAX!** P.O. BOX 470301 DALLAS, TEXAS 75247

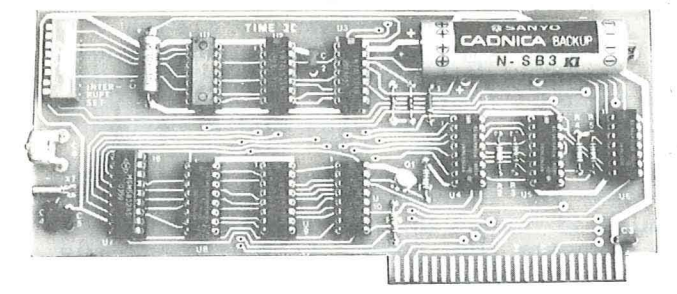

o INCLUDES 16 SECTOR DISK WITH OVER 25 CON-TRIBUTED PROGRAMS SO YOU CAN PUT YOUR TIME II TO USE RIGHT AWAY.

*• TWENTY-THREE PAGE OPERATING MANUAL* INCLUDED, WITH MANY EXAMPLES OF PROGRAMS TO USE WITH YOUR APPLE IN ANY CONFIGURATION.

MASTER CHARGE & VISA WELCOME

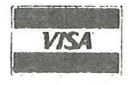

:•....,.1 , <sup>I</sup> **(214) 492·2027** <sup>I</sup>

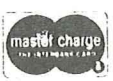

APPLE PERIPHERALS ARE OUR ONLY BUSINESS 7:00 AM -11 :00 PM 7 DAYS A WEEK

# **APPLE MUSIC SYNTHESIZER BREAKTHROUGH**

- COMPLETE 16 VOICE MUSIC SYNTHESIZER ON ONE CARD, JUST PLUG IT INTO YOUR APPLE, CONNECT THE AUDIO CABLE (SUPPLIED) TO YOUR STEREO AND BOOT THE SUPPLIED DISK AND YOU'RE READY TO ENTER AND PLAY SONGS.
- IT'S EASY TO PROGRAM MUSIC WITH OUR "COMPOSE" SOFTWARE. YOU'LL START RIGHT AWAY AT INPUTTING YOUR FAVORITE SONGS. OUR MANUAL SHOWS YOU HOW, STEP BY STEP. THE HI·RES SCREEN SHOWS WHAT YOU'VE ENTERED IN STANDARD SHEET MUSIC FORMAT.
- WE GIVE YOU LOTS OF SOFTWARE. IN ADDITION TO "COMPOSE" AND PLAY PROGRAMS, THE DISK IS FULL OF SONGS READY TO RUN.
- FOUR WHITE NOISE GENERATORS (GREAT FOR SOUND EFFECTS).
- PLAYS MUSIC IN TRUE STEREO AS WELL AS TRUE DISCREET QUADRAPHONIC.
- ENVELOPE CONTROL (VOLUME)
- WILL PLAY SONGS WRITTEN FOR ALF SYNTHESIZER (ALF SOFTWARE WILL NOT TAKE ADVANTAGE OF ALL THE FEATURES OF THIS BOARD, THEIR SOFTWARE SOUNDS THE SAME ON OUR SYNTHESIZER).
- AUTOMATIC SHUTOFF ON POWER-UP, OR IF RESET IS PUSHED.
- MANY, MANY MORE FEATURES.

ALL ORDERS SHIPPED SAME DAY SEND \$159.00 CHECK OR MONEY ORDER (TEXAS RESIDENTS ADD 5% SALES TAX)

**Report Follows** (Fig. 1994)

MASTER CHARGE & VISA WELCOME

VISA<sup>V</sup> (214) 492-2027

 $A$ PPLIED ENGINEERING P.O. BOX 470301 DALLAS, TEXAS 75247

7:00 AM -11 :00 PM'7 DAYS A WEEK APPLE PERIPHERALS ARE OUR ONLY BUSINESS

**PAGE 15**

MINI'APP'LES **FEBRUARY - 1982 NEWSLETTER** 

However, I had heard the statement over and over that the software (release 2.0 still needed improvements). What does<br>that mean. Well Moore pointed out one that mean. Well Moore pointed out one deficiency. The Music editor does not provide audio feedback during entry (The ALF system does). This is <sup>a</sup> problem to me not because of the need for instantaneous feedback, but because it takes an incredible amount of time to save the COMP file, load the player program, COMPile, load the player program, COMPile, load the<br>instrument definition and then finally hear it. Thats like <sup>2</sup> to <sup>4</sup> minutes or more. By the time you get there, you forget what you were going to listen for!

One reason for the long time is that to go ,from one subsystem (Editor, Merger, player) the system performs an automatic reboot (PR#6) and brings up the main menu. Then, after selecting the subsystem, it loads 100+ sectors of disk for each subsystem. One of the new large 64k, 256K, 320K RAM systems emulating a disk would help here.

Another problem thats annoying is that with one drive, one does alot of disk swapping during the course of Entering music. Just about every operation requires loading of overlays. The Mountain philosophy is to keep the data disks separate from the program disks. If you have only one drive, try the system first in that configurtaion so you know what you face!

To me there are currently two major capability deficiencies: These are:

For anyone part of Music, only one instrument may be defined. For example, it would be very desirable to enter <sup>a</sup> phrase using lets say <sup>a</sup> saxophone, then to repeat it as <sup>a</sup> trumpet. You can't do that. Because of the way parts are defined, you would have two enter from scratch two separate parts, each hooked to its own instrument. Furthur, even though only one of those two parts is playing at a time, the voices required to define the instrument must come out of your total available 16 voices. On the surface that does'nt sound too bad, end survice end dues no sound too bud, because of limitations in accuracy of because of limitations in accuracy of<br>the 256 \* 8 bits samplling, may require 2 or 3 voices. (The BRASS supplied by Mountain uses 3 and the PIANO supplied by MOUNTAIN is divided into PIANOHI, PANOMED and PIANOLOW each of which use several voices. So you see voices are in great demand!

Another thing about parts, evident from above, is that once you define <sup>a</sup> part.

you can't reassign it as a different have <sup>a</sup> first part use it as <sup>a</sup> part part, i.e. you can't as <sup>a</sup> Trumpet and later 3 for a Trombone.

This leads to another gripe. During Instrument Definition, you are able to hear the effects of small changes in any part of the definition process. And, they nicely allow you to transpose the music you are using during definition up or down by upto 48 semi tones (4 octaves). You can listen to the definition using a scale provided or load a short PLAYfile of your own. Unfortunately you can't save the transposition (In ALF you can). This to me is <sup>a</sup> real pain. <sup>I</sup> am not an accomplished Musician, and was planning to use the system to create accompanyments for my son who plays the Trumpet, <sup>a</sup> b-flat instrument. The only way to do that is to use actual music correctly transposed, or to make the transposition as you enter the piece which can be difficult.

The system as delivered provides a score Printing capability that only works with the Apple Silentype. If you own a Silentype thats fine, but it is'nt the most common printer around here!

Lastly, <sup>I</sup> would like to comment briefly on the ease of defining instruments. The tools provided are really very The cours provided are really very emulate that Trumpet of my son. To emulate that frampet of my son. The<br>emulate a real instrument is very difficult. Mountain provide with the system very nice sounding instruments as follows:

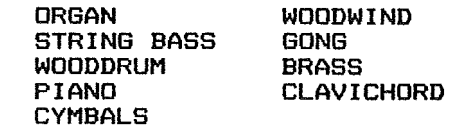

The problem is that, in <sup>a</sup> complex instrument like <sup>a</sup> Trumpet, the envelope of each harmonic is slightly different (Ref 3). To obtain <sup>a</sup> 'perfect instrument' would require the definition of several instruments each of which would play the same part. One could not combine them as one instrument because the Mountain system assumes one attack time and decay time/shape for each instrument. To do exactly as above gets one in to trouble with parts as descibed earlier. However, the Mountain system assumes a compromise in that the attack envelope is separately specifiable for each waveshape so one could combine those hramonics that have similar ensse in emerites enac have similar have'nt had time to see how effective that really is.

aOTO 17: REM Mountain Music Screens aOTO 18a REM Mountain Music Cont.

**PAGE 16** 

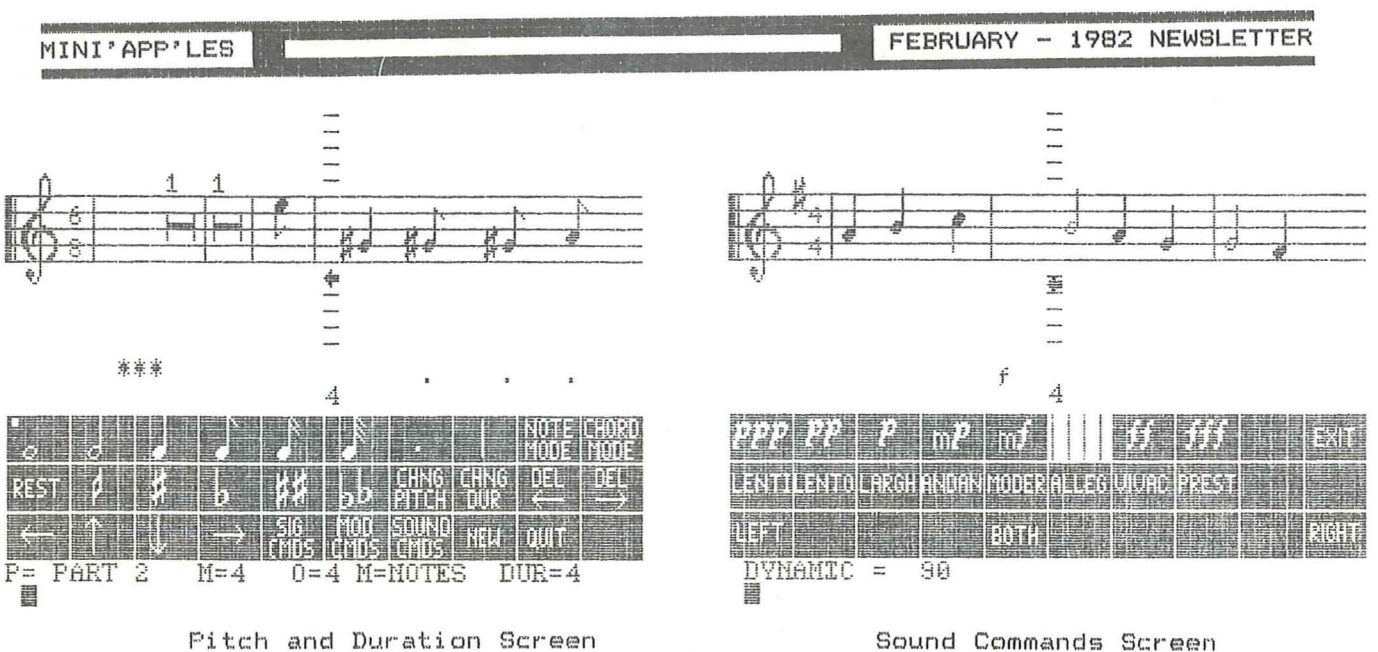

Mountain Music System - Editor Screen Examples

GOTO 18: REM Concluding Text

## CLASSIFIED

These ads are provided free to members. Ads will be run for two months. Advertiser is advised to formally request second printing. Also, please notify editor if item is sold.

New Parallel Printer Card and Disk Controller Card with switched 3.2 and 3.3 Proms

> $also$ Andex Monitor Video 100 Black and White

> Monitor. Reasonable

Warren Ostlund

926-3122

Mountain Cosputer Clock Card with New Battery - Never used -\$175 Firm.

Lou Chapienski Herbert Olson Elementary School 831-3666

Centronics 779 \$300 (negotiable) Hank Stroll 930-5395

-----------------------------------

Centronics 730 1-a Printer. Upper case only 100cps, 132cpl. Was modified by CENTRONICS to print 5 European type-fonts. Coaplete manuals. CHEAP! Roy Brandt 572-1326

PAGE 17

Wanted to Rent:

Centronics 737 Printer for 2 or 3 months. Roy Brandt

572-1326

#### ORDERING DOMS

A reminder that DOMs are available by mail at \$6 each up 'til the Feb meeting after which they will be \$5 at the meeting and \$7.50 by mail.

Send your order to:

MINI'APP'LES DOM's Box 796 Hopkins, MN 55343

Usually the latest three DON's are available at club meetings. Because of the volume of disks distributed, they are not tested. Club members are asked to make every effort to get the DOM running. For example, occasionally the DOS on the disk<br>will be bad, but it will catalog OK and one can run the programs. Master Create on your System master disk will fix-up the DOS. Of course, if you have a disk with bad programs, we will cheerfully replace it!

#### MAGIC WINDOW Text Editor \$75 -Ask for Keith Duescher

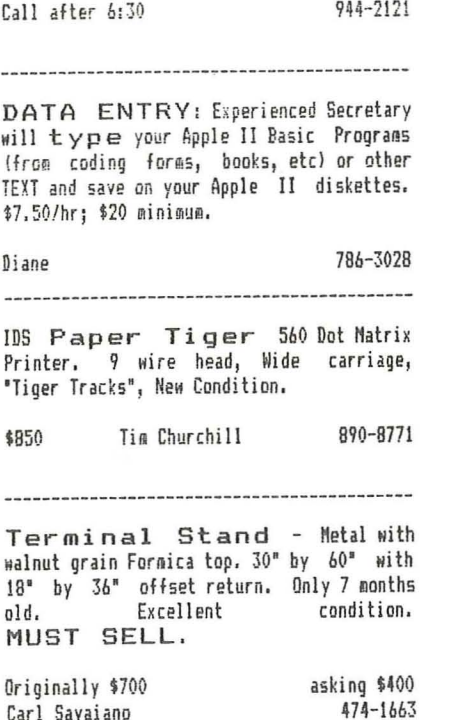

MINI'APP'LES

#### FEBRUARY - 1982 NEWSLETTER

## **NOTICES** DUES

Persons who have unwittingly sent in dues in the amount of \$10 instead of \$12 have been admitted as members for a period of 10 months, Starting immediately, membership will only be accepted upon payment of the full amount.

Please note that new memberships will commence upon receipt of dues. Late renewals will be retroactive to expiration date of previous membership (currently Dec 31st, 1981).

#### DOM PRICES

Effective with Feb meeting, DoM disks will be sold at meeting, but disk and the mailing charge for both MECC and DoMs will be \$2.50. Thus MECC and DoMs ordered by mail will cost \$7.50.

#### SNOW DAVS

We hope that all members found out that the January meeting was cancelled as a result of the prevailing weather Announcements were made on<br>und KSJN radio stations. We WCCO, KSTP and KSJN radio stations. hope you heard them. Should bad weather again come upon on on a meeting night, and it be necessary to cancel the meeting, please again listen to those Radio stations for an announcement. We also make all of the board members aware aiso make all of the board members aware<br>of the meeting status, so if you <mark>are</mark> uncertain as to whether the meeting is on. please call any of the board members.

#### APPLE /// USERS

An Apple *III* User group, under the auspices of the lAC has been formed. The President is Don Norris. Dues are \$25 and a newsletter called "The Open Apple Gazette" will be published.

For information write:

ORIGINAL APPLE *III'RS* 50 California Street, Suite 900, San Francisco, CA (No zip given)

#### APPLE ORCHARD

The lAC magazine will be published 5 times in '82 starting in March, and then bi-monthly.

IAC DENTAL L DENTAL<br>INTEREST SPECIAL arec.<br>GROUP

If you are interested in a Dental SIG, a

national group is being formed. You need not be interested in dentistry 'per se'; other professionals (e.g. MD's, nurses, podiatrists, etc.) and business people who work in service industries would find the functions of the Dentistry SIg interesting if not helpful.

The aim of the group is to:

- 1) Identify, review and grade 'dental' software now in the market.
- 2) Identify Dental SIG members to facilitate communications.
- 3) Promote software guidelines and standards.
- 4) Inform members of present projects, needs and hardware/software.

Write:

Skip Neiburger DDS lAC Dental SIG 417 Cove Rd., Wildwood, II 60030.

∩

 $\sqrt{2}$ 

Mountain Music CONTinued from page 16

Why buy the Mountain system at \$395 list versus the ALF or even cheaper systems based on the General Instrument Music chip? The ALF software is undoubtably better in that it is easier to use. Thats not to say that the Mountain system through enhancements will not improve. Then theres the compatibility with the. 2 Music Synthesizer manufacturers. Thats a plus for the Mountain system. The last reason and perhaps the most important is the perhaps the most important is the<br>ability of the Mountain sytem to synthesize anything. The ability to synthesize virtually any waveform (in theory anyway), to emulate complex attack envelopes (ALF assumes <sup>a</sup> linear attack) plus the <sup>16</sup> voices gives it <sup>a</sup> definite advantage over the competition. Despite it's shortcomings the package is <sup>a</sup> very well designed system which tries to minimize operational errors.

Meanwhile, I am thinking of investing \$500 or \$600 to upgrade to <sup>a</sup> Passport Design system in which the software is reputedly better. Hope to bring you <sup>a</sup> reputeury beth<br>review of <mark>that</mark>.

References:

- I. alphaSyntauri Music Synthesizer by Steve Levine and Bill Mauchly, Byte Magazine, December 1981.
- 2. Mountain Computer's Music System by Robin B. Moore, Byte MagaZIne, July 19BI, page 60.
- 3. Advanced Real-Time Music Synthesis Techniques by Hal Chamberlain, Byte magazine, April 1980. (Detailed plots of the Harmonic content v. time of a Trumpet are shown. )

PAGE 18 PAGE 18 PAGE 18 PAGE 18 PAGE 18 PAGE 18 PAGE 18 PAGE 18 PAGE 18 PAGE 18 PAGE 18 PAGE 18 PAGE 18 PAGE 18 PAGE 18 PAGE 18 PAGE 18 PAGE 18 PAGE 18 PAGE 18 PAGE 18 PAGE 18 PAGE 18 PAGE 18 PAGE 18 PAGE 18 PAGE 18 PAGE 1

# **ATTENTION:** mini'app'les

# WE HAVE YOUR PRINTER PAPER

# -IN STOCK-

11" X 9½" - 15# or 20# Paper

SMALL QUANTITIES TOO: 250, 500 or 2000 per carton

,,,,,,,,,,,,,,,,,,,,,,,,,,,,,,

Also: MANY OTHER SIZES AND TYPES OF PRINTER PAPER (Stop in and see our selection), DATA PROCESSING AND OFFICE SUPPLIES, SNAP-A-PART FORMS AND WEDDING INVITATIONS.

OPEN MONDAY thru FRIDAY - 9:00 - 5:30

For more information call:  $(612)$  332-4866

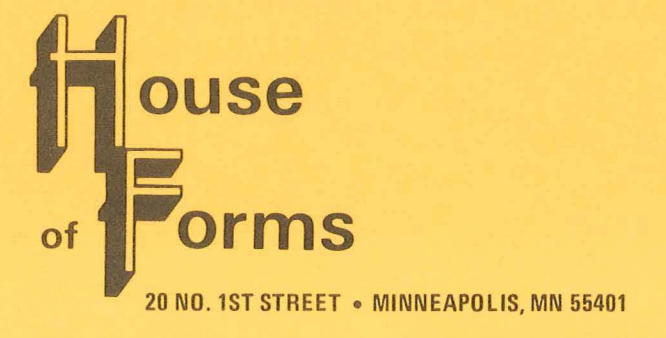

VISA and Master Charge Accepted.

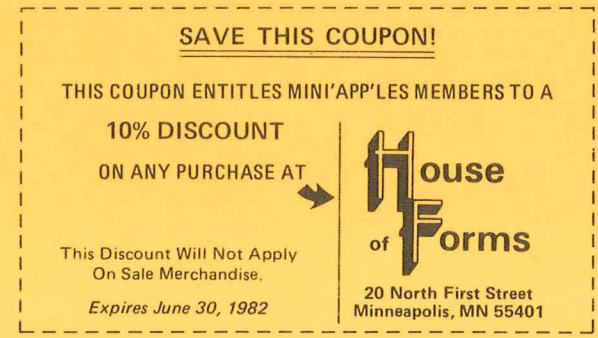

PAGE 19

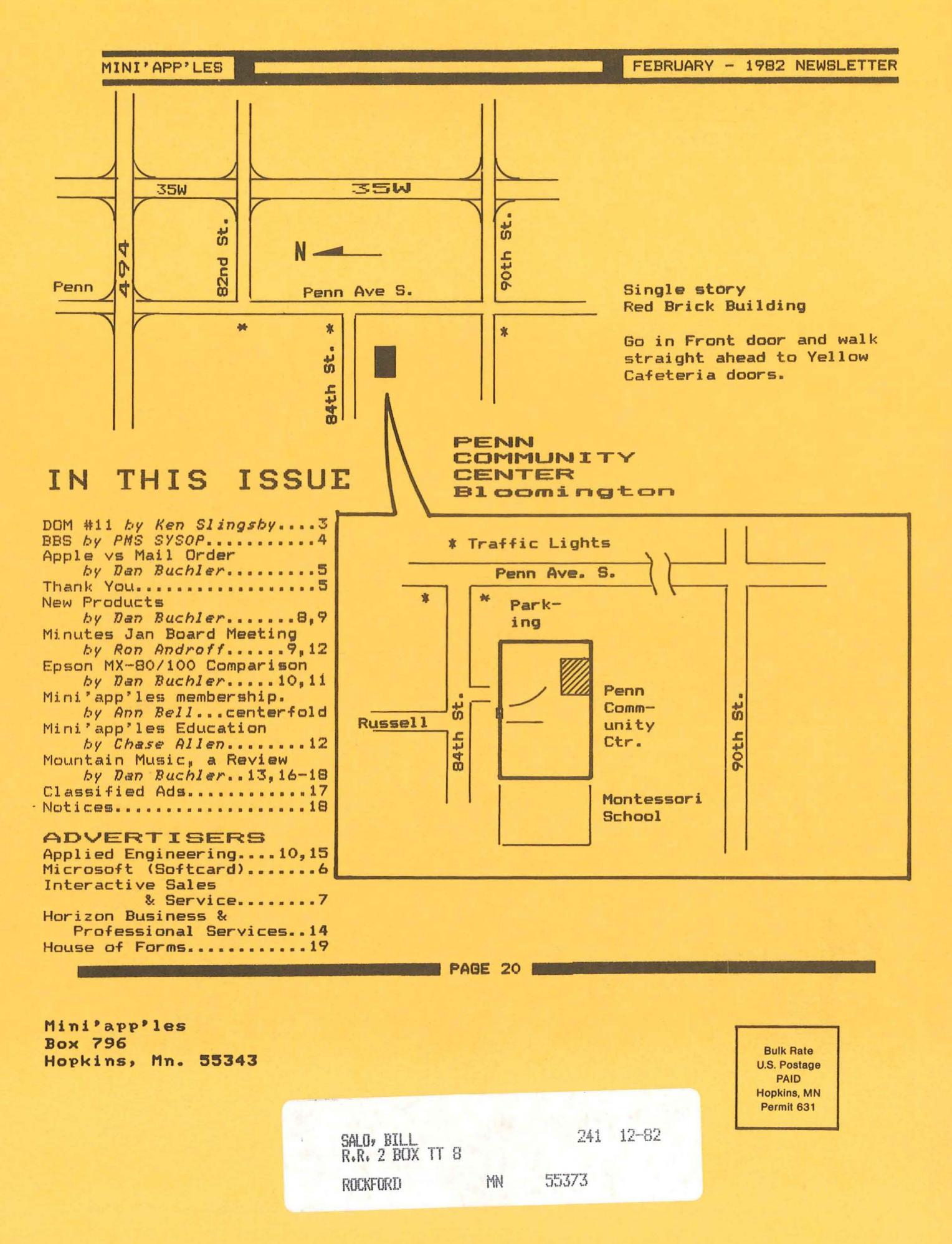

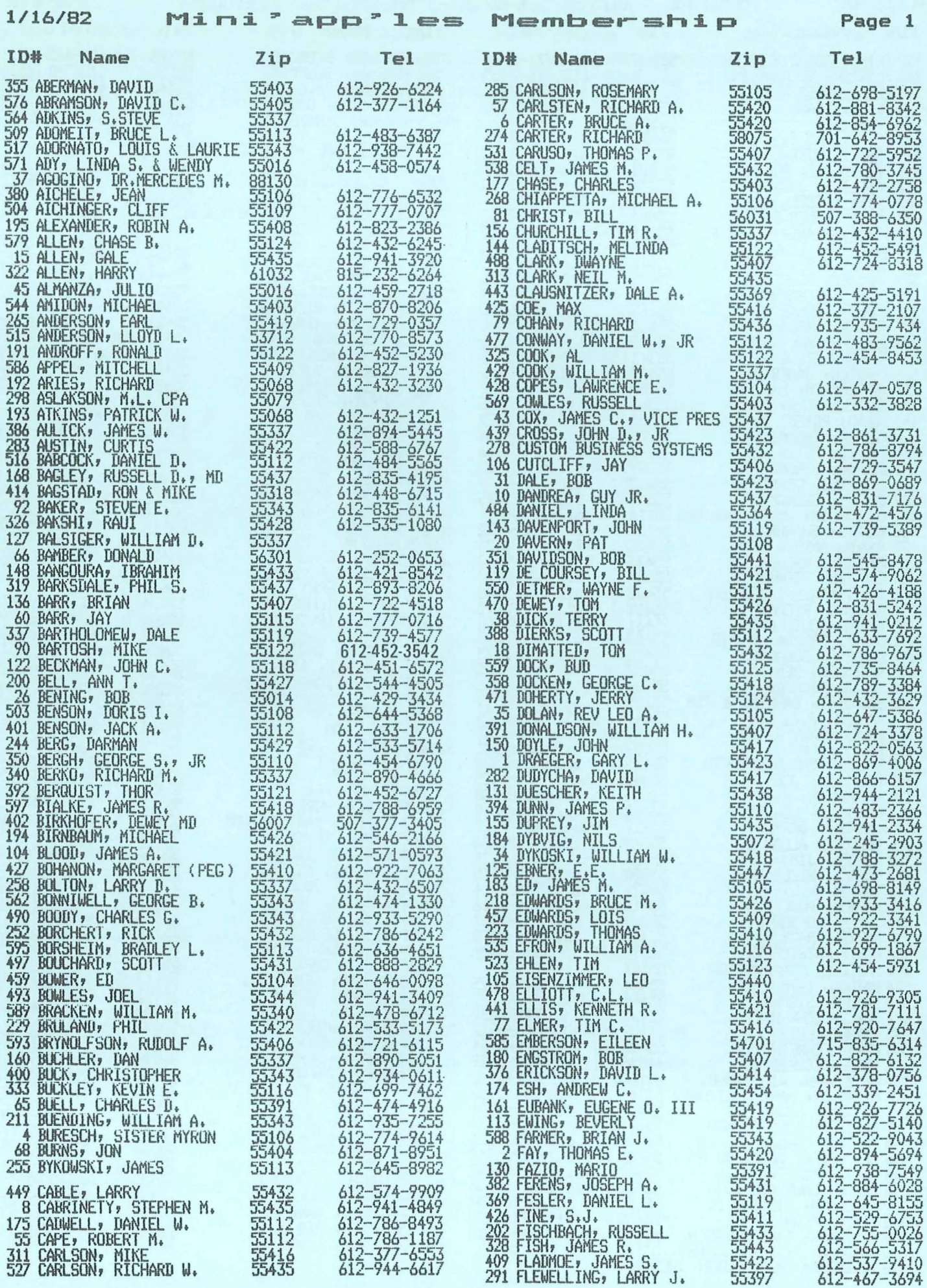

 $\overline{\mathcal{A}}$ 

÷,

 $\ddot{\phantom{a}}$ 

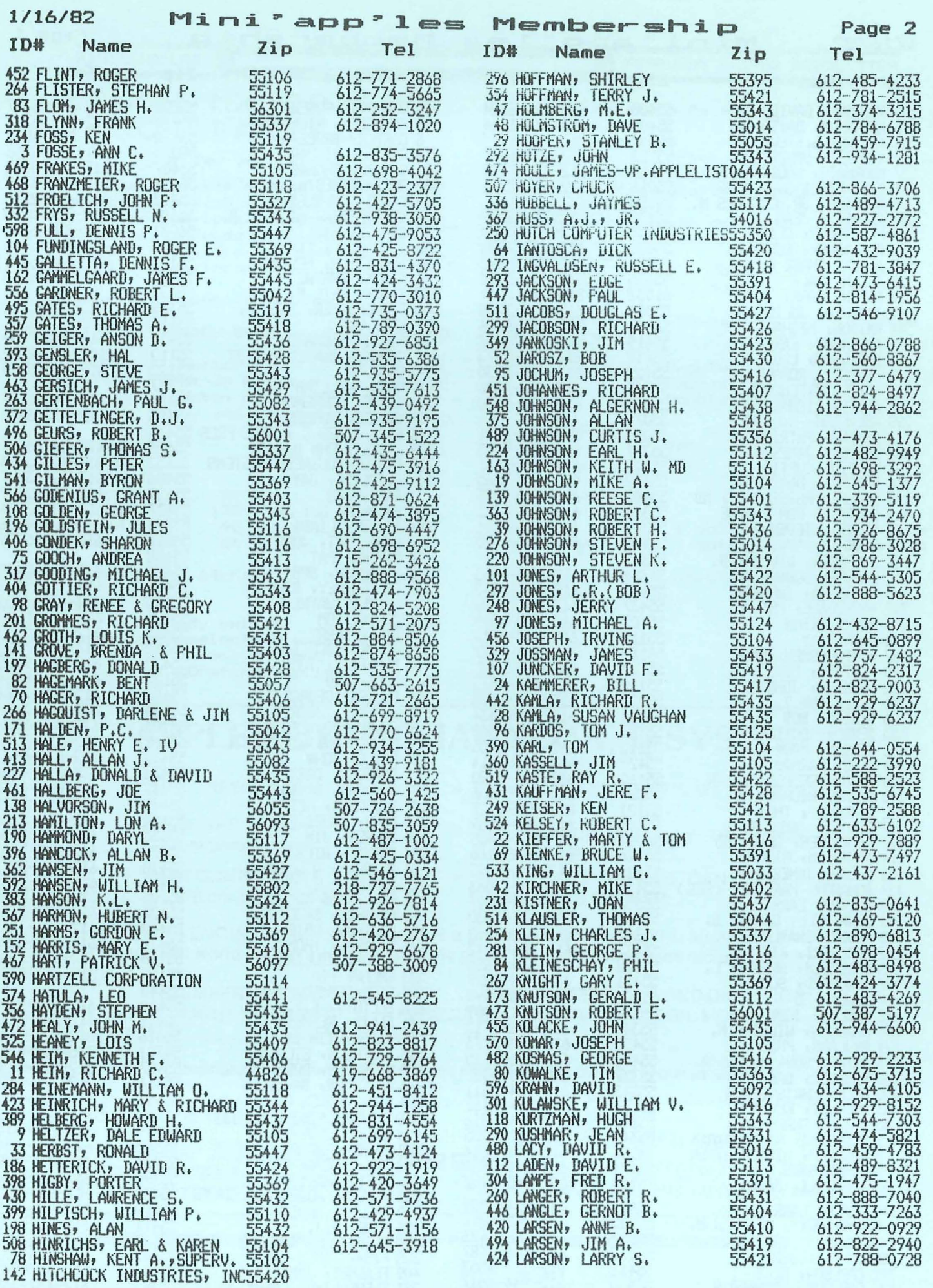

 $\bar{\phantom{a}}$ 

 $\hat{\mathbf{r}}$ 

l,

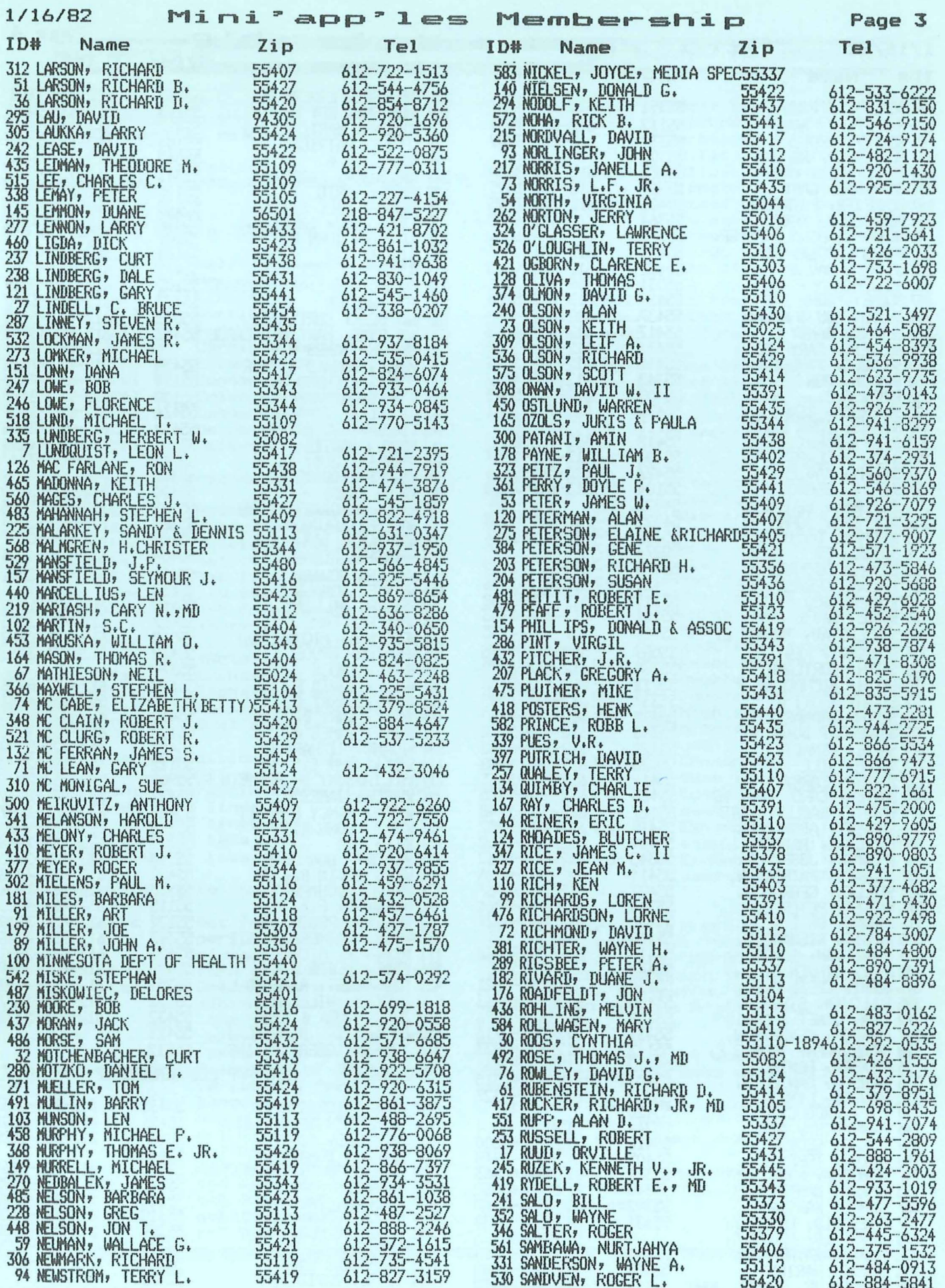

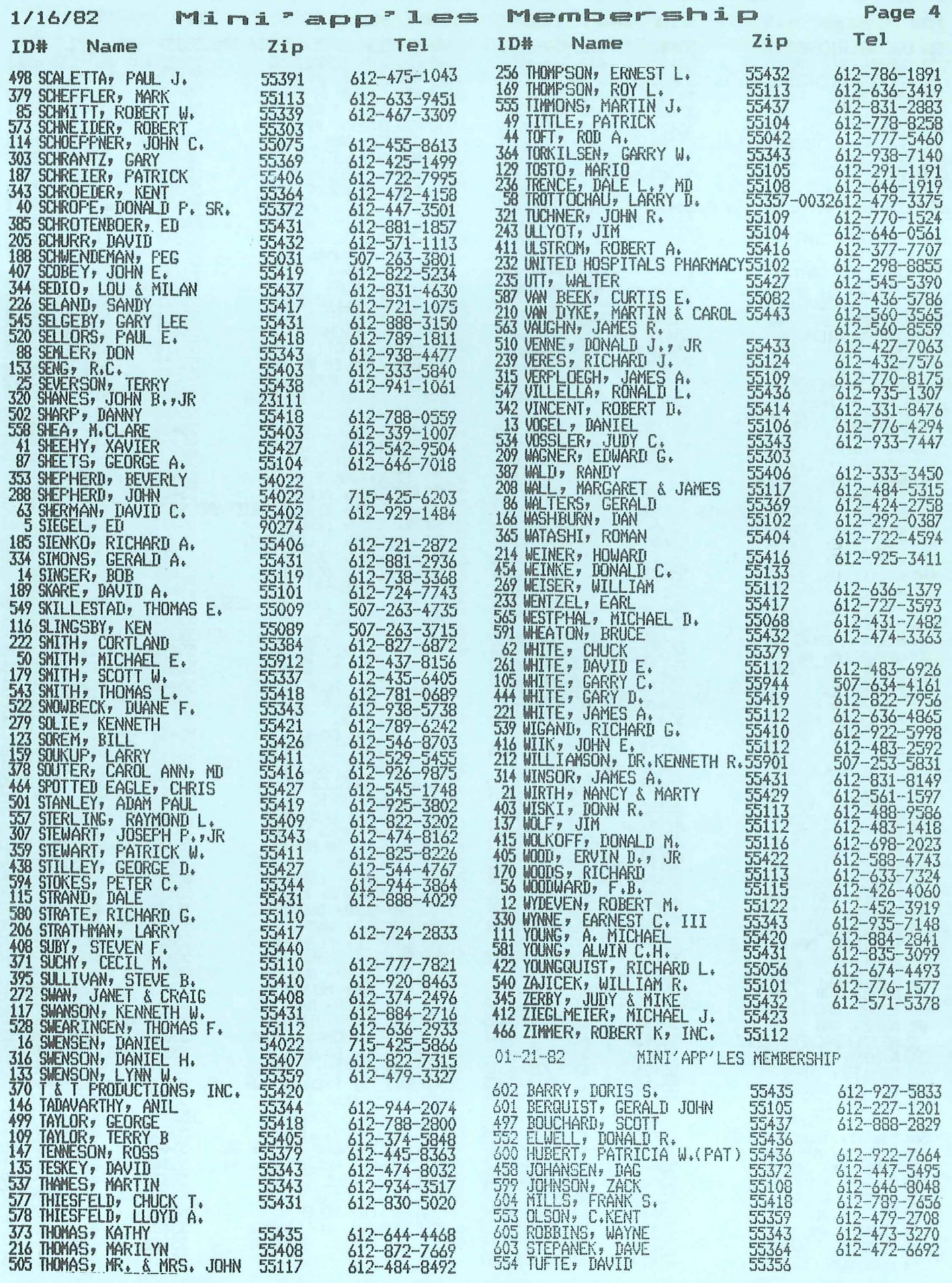